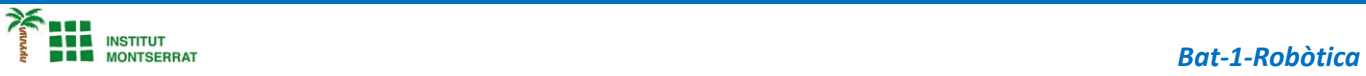

# *Projecte-4: Cotxe-Ultrasons*

*Apartir de 2 motors i un Ultrasons, dissenya un cotxe* 

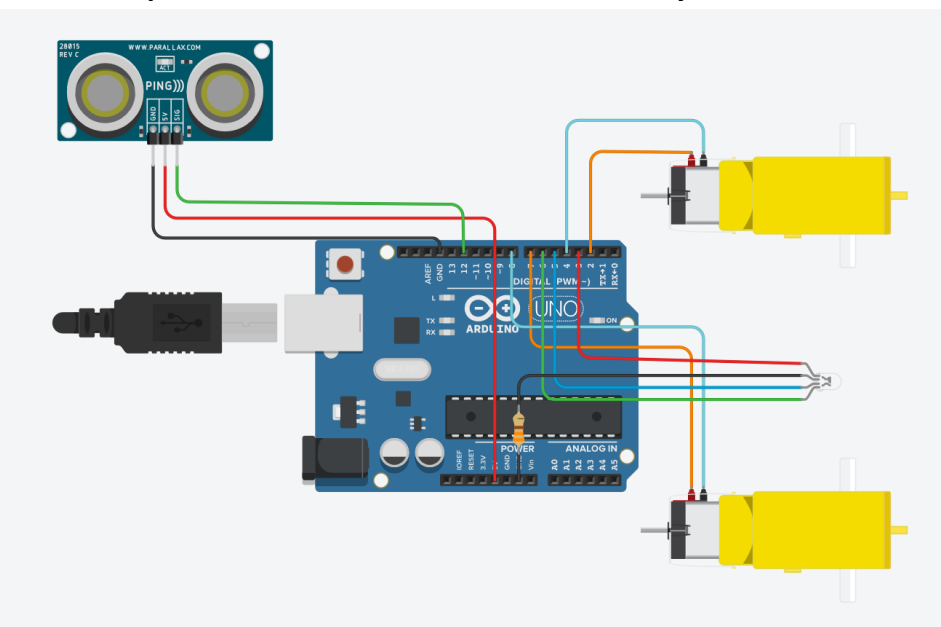

# **THE**

## *Components:*

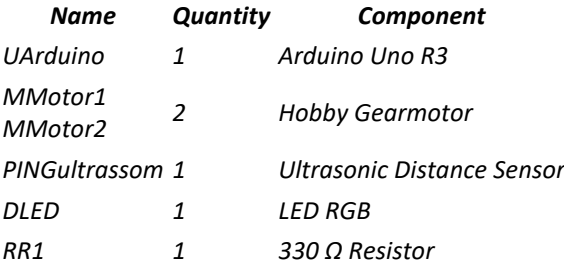

 $\blacksquare$ 

*Codi:*

#### *//Definindo os pinos dos motores*

*#define dir1 2 #define dir2 4 #define esq1 7*

*#define esq2 8 #define sig 12*

### *//Definindo os pinos do LED*

*#define LEDverm 3 #define LEDazul 5 #define LEDverd 6 //Definindo o tempo do delay const int k = 20;*

### *void setup()*

#### *{*

 *Serial.begin(9600); Serial.println("Carregando..."); pinMode(esq1, OUTPUT); pinMode(esq2, OUTPUT); pinMode(dir1, OUTPUT); pinMode(dir2, OUTPUT); pinMode(LEDverm, OUTPUT); pinMode(LEDazul, OUTPUT); pinMode(LEDverd, OUTPUT);*

*}*

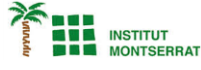

#### *void loop()*

*{*

*}*

 *long cm = ultrassom(); desviar(cm);*

#### *long ultrassom()*

*{ long tempo, cm; pinMode(sig, OUTPUT);*

 *digitalWrite(sig, LOW); delayMicroseconds(2); digitalWrite(sig, HIGH); delayMicroseconds(5); digitalWrite(sig, LOW);*

 *pinMode(sig, INPUT); tempo = pulseIn(sig, HIGH); cm = converter(tempo);*

 *Serial.print("Distancia: "); Serial.print(cm); Serial.print(" cm"); Serial.println(); return cm;*

# *long converter(long microseconds)*

 *//A velocidade do som é 340 m/s ou 29 microssegundos por centimetro. O sinal vai e volta, então para calcularmos a distância deve-se dividir o valor da distância por 2. return microseconds / (29\*2);*

#### *void desviar(long distancia) {*

*}*

*{*

*}*

 *if (distancia <= 30) {*

 *digitalWrite(esq1, HIGH); digitalWrite(esq2, LOW); digitalWrite(dir1, HIGH); digitalWrite(dir2, HIGH); digitalWrite(LEDverm, HIGH); digitalWrite(LEDazul, LOW); digitalWrite(LEDverd, LOW); delay(1000);*

 *} else*

# *{*

 *} }*

 *digitalWrite(esq1, HIGH); digitalWrite(esq2, LOW); digitalWrite(dir1, HIGH); digitalWrite(dir2, LOW); digitalWrite(LEDverm, LOW); digitalWrite(LEDazul, HIGH); digitalWrite(LEDverd, LOW);*

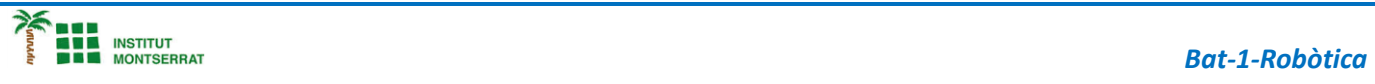

- *1. Introducció/Objectius*
- *2. Components/Materials*
- *3. Anàlisi-funcionament:*
- *4. Anàlisi-Codi:*
- *5. Canvis-realitzats:*
- *6. Experimentacions:*
- *7. Simulació-Tinkercad*
- *8. Fotos/Videos*
- *9. Aplicacions:*
- *10. Problemes/Conclusions:*